**Des pairs-aidants dans les 5 bassins PIAL du Bas-Rhin**

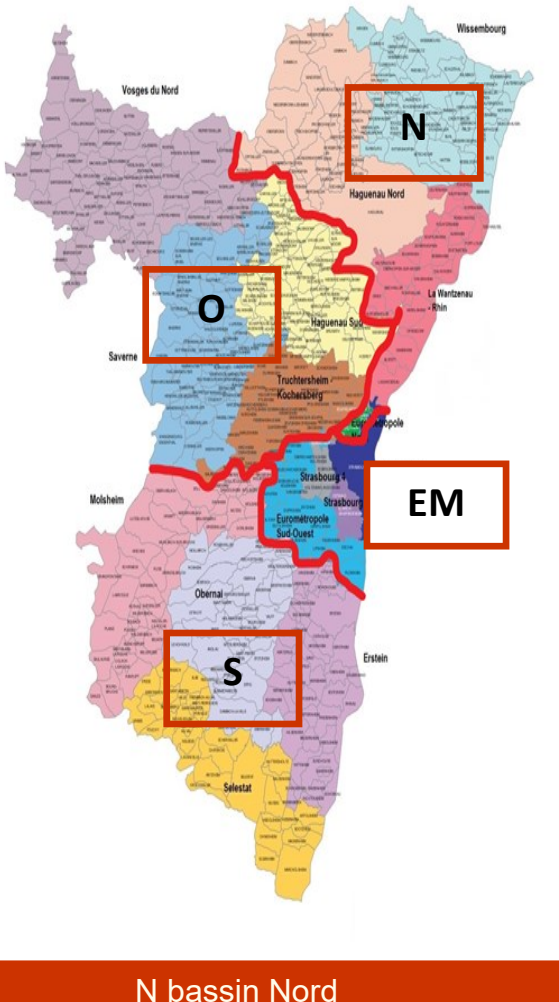

O bassin Ouest S bassin Sud EM bassins Eurométropole 1 et 2  $\mathbb{R}$ **ACADÉMIE DE STRASBOURG** Liberté Égalité *Fraternité* 

Direction des services départementaux de l'éducation nationale du Bas-Rhin

**CONTACT** du réseau TCC / TDAH

## **Valentine JACQUINOT**

Coordonnatrice RésAccord **R[esaccord.TCC](mailto:Resaccord.TCC/TDAH@ac-strasbourg.fr)-TDAH@ac-strasbourg.fr**

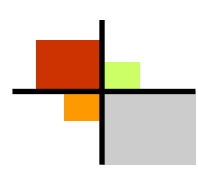

Inspection Service Ecole Inclusive 65 avenue de la forêt Noire 67 083 Strasbourg CEDEX

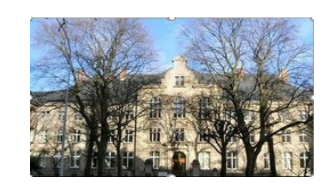

RésAccard

TCC/TDAH 67

**Le réseau d'entraide et d'analyse pour cibler les clés d'accompagnement cas de difficultés de comportement**

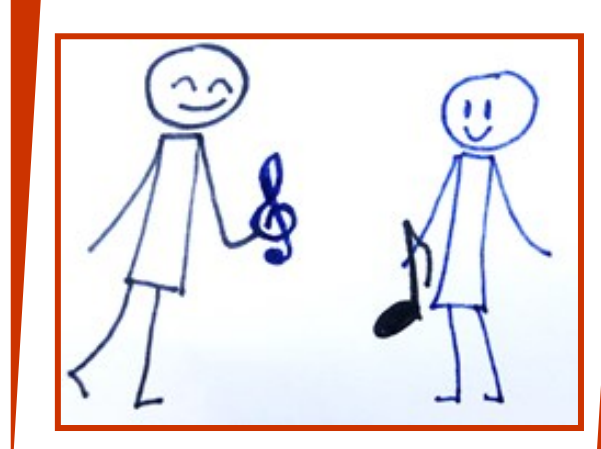

# **QUAND activer RésAccord ?**

### **COMMENT**

# **activer RésAccord ?**

## **Le RésAccord**

**c'est** 

### **Vous êtes :**

- PE cycle 1, 2 et 3
- PE spécialisés
- AESH

#### **Vous vous sentez démuni(e) face à un élève qui :**

- a une agitation motrice excessive
- refuse de travailler
- a des difficultés attentionnelles
- gère difficilement la frustration
- réagit de façon impulsive (dans le verbal, le moteur, le cognitif)
- provoque ses pairs ou/et les adultes de l'équipe éducative

**Le réseau permet d'harmoniser vos pratiques professionnelles.**

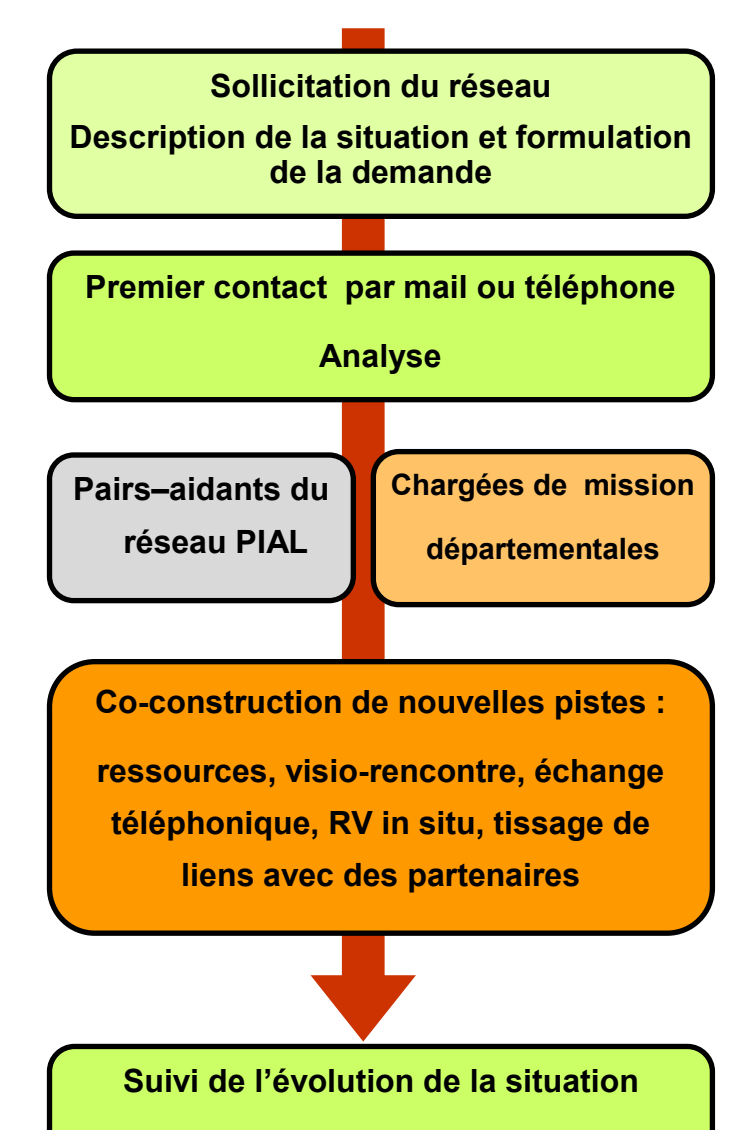

**Bilan de fin de période**

#### ♪ Un cadre **bienveillant** pour déposer en toute confiance

 ♪ Un espace **d'entraide** et de **co-construction** pour sortir de l'isolement

#### ♪ Un **croisement de regards**  enseignants et AESH pour une nouvelle compréhension de la situation

 ♪ Une **cellule d'écoute** quand on fatigue avec un élève

# **Le RésAccord ce sont**

des collègues à l'écoute , formés et prêts à partager :

- PE des cycles 1, 2 et 3
- $\overline{A}$   $\overline{A}$   $\overline{B}$   $\overline{B}$   $\overline{C}$   $\overline{A}$   $\overline{C}$   $\overline{B}$   $\overline{C}$   $\overline{C}$   $\overline{C}$   $\overline{C}$   $\overline{C}$   $\overline{C}$   $\overline{C}$   $\overline{C}$   $\overline{C}$   $\overline{C}$   $\overline{C}$   $\overline{C}$   $\overline{C}$   $\overline{C}$   $\overline{C}$   $\overline{C}$   $\overline{$
- PE spécialisés , RASED et ULIS
- Chargés de direction
- Chargées de mission , TCC et TDAH

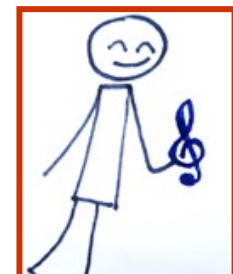